# **Tesseract | Schnittstelle**

Schnittstelle zur Tesseract OCR (Optical Character Recognition), die Texte aus Bilddaten extrahieren kann.

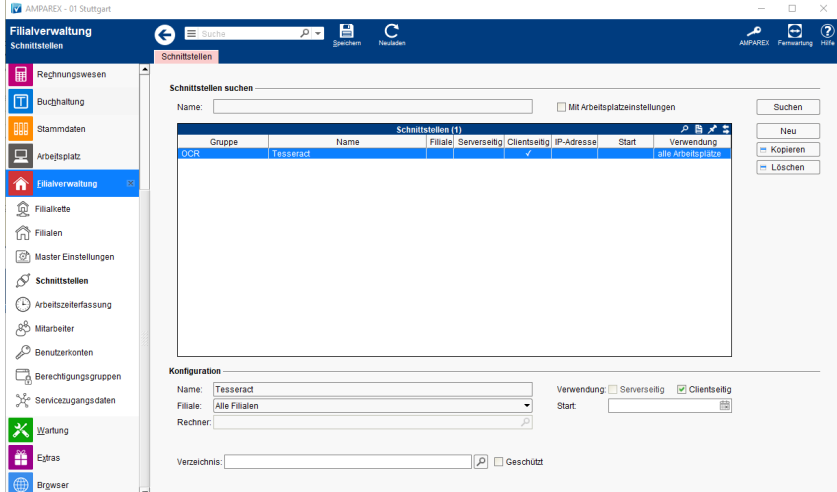

### **Schnittstellen suchen**

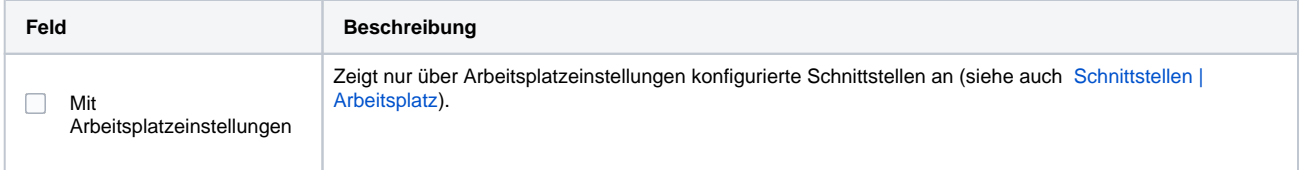

## **Konfiguration**

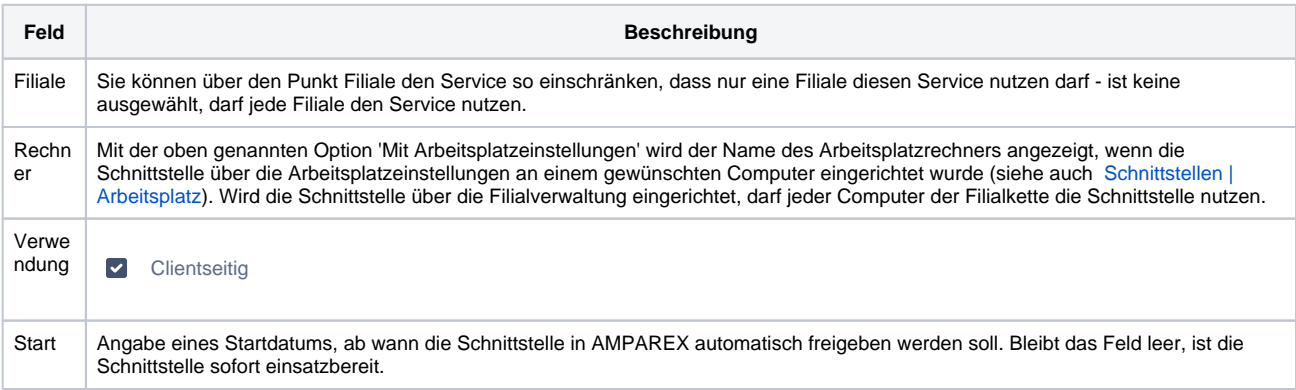

### **Details**

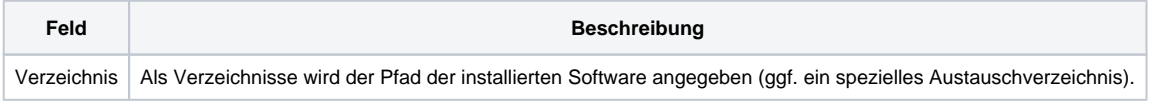

## Siehe auch ...

[OCR | Schnittstellen](https://manual.amparex.com/display/HAN/OCR+%7C+Schnittstellen)